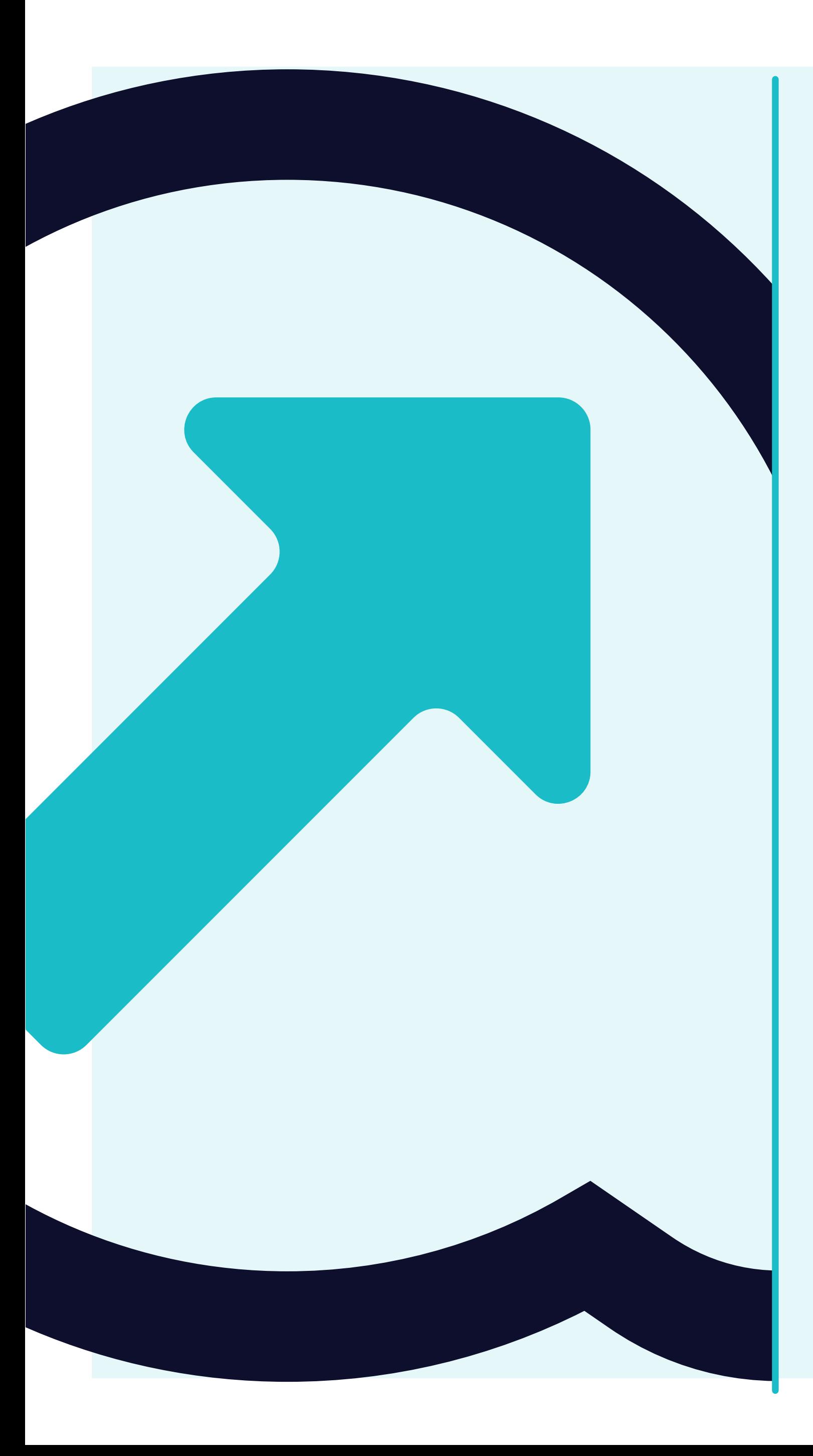

# **How to Reset your Password**

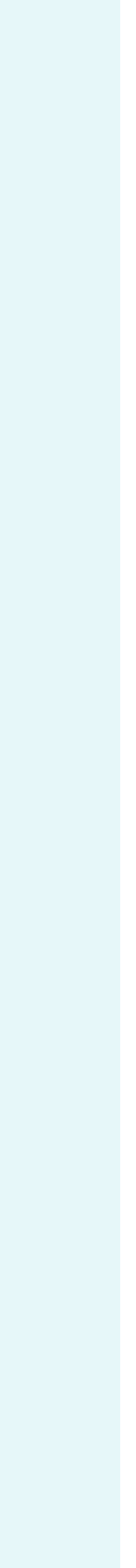

 $x +$ 

https://portal.yanfeng.flowis.com

welcome to **Yanfeng Portal - Flowis** 

# Please sign in

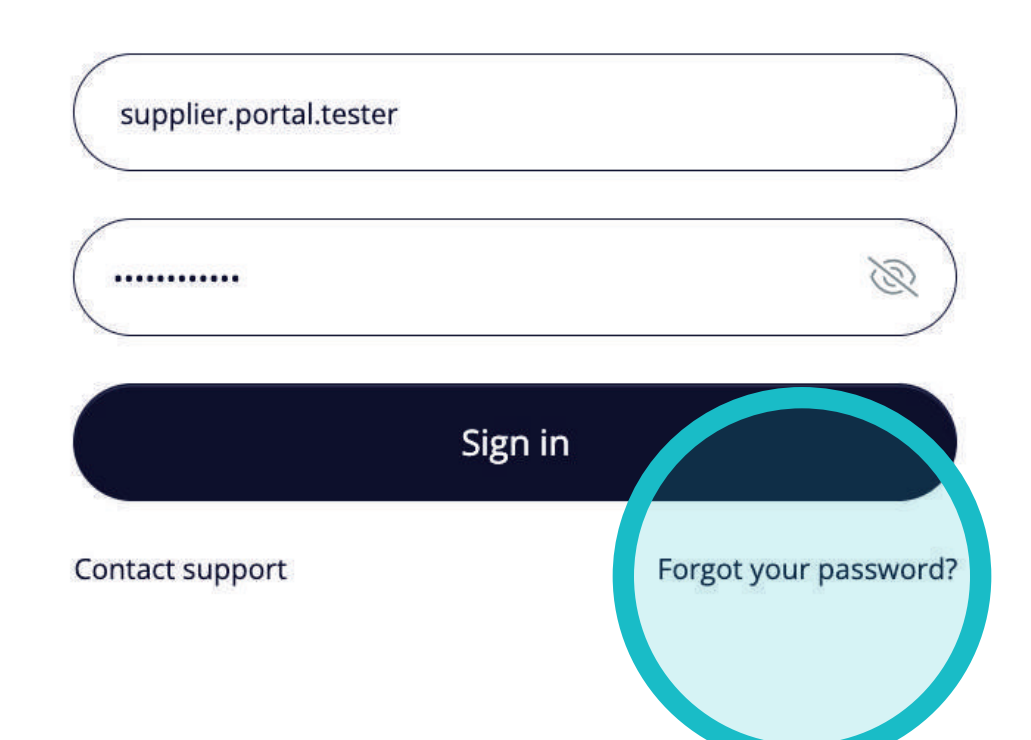

You can **log in to Flowis**  through **this URL -> https://portal.yanfeng. flowis.com/.**

Use your credentials to sign in. In case **you forgot the credentials**, click on **the "Forgot your password" link.** 

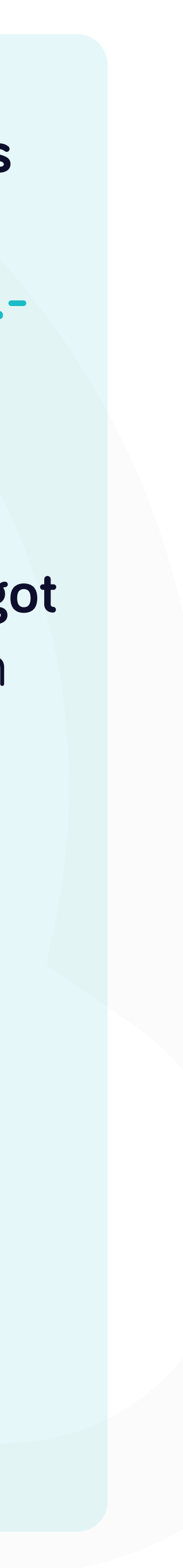

portal.yanfeng.flowis.com/account/users/password/new

# welcome to **Yanfeng Portal - Flowis**

powered by Flowis

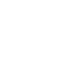

Contact support

# • ↑ ☆ ● ★ □

# New password request

## Lost or forgotten password?

If your password has been lost or forgotten, you may request a password reset via email

supplier.portal.tester@mycompany.de

Request password

Go back to login page

Fill in your email address and click on the "Request password" button.

If your email address is in our database, you will receive a message on provided email with the link to reset your password.

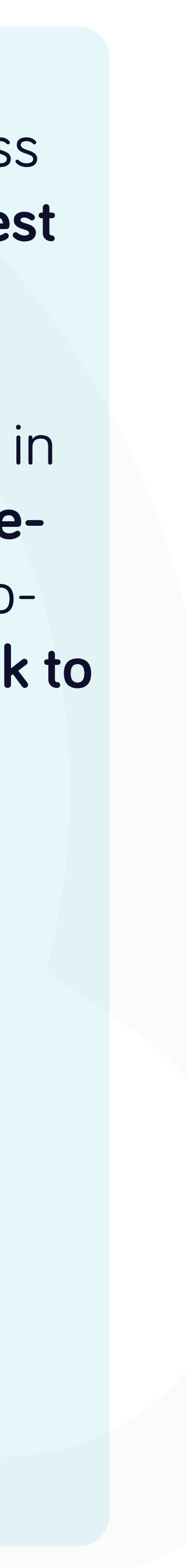

# **Reset password instructions**

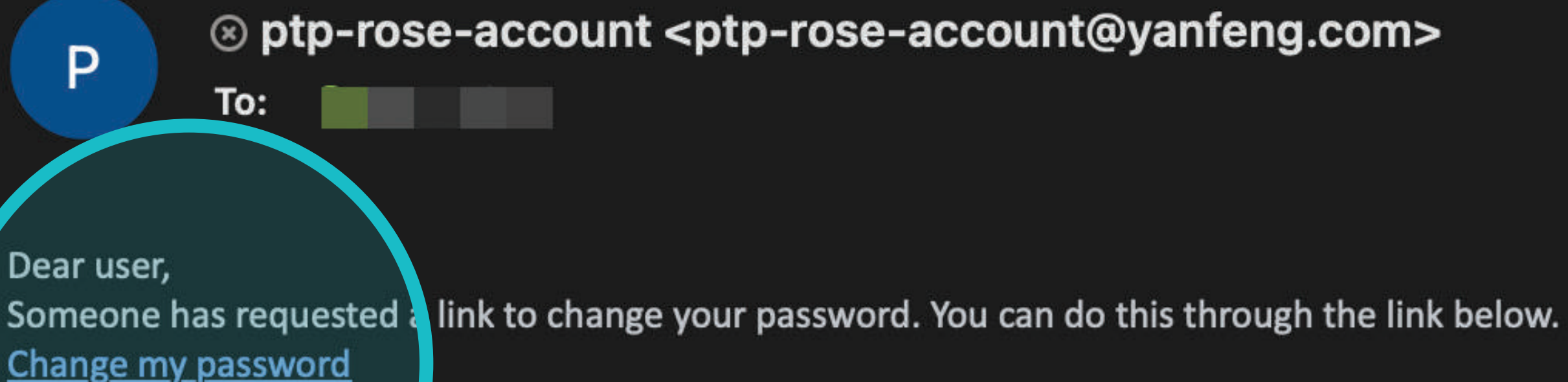

If you did not initiate the thange, please ignore this email. Your password will not change until you access the link above and create a **few one.** 

# An acted application: Rose Production

Affected account: Password change requested at: 2023-04-19 16:37:40 +0200 Best regards, **Rose Production** 

Please note that this e-mail has been generated automatically. Do not respond to this e-mail. In case of any questions please contact the support team.

うのうき

Today at 16:37

In the received email, click on the "Change my password" link.

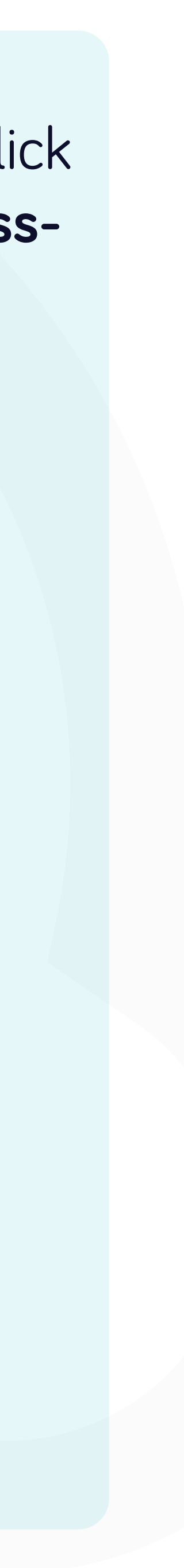

feng.flowis.com/account/users/password/edit?reset\_password\_token=gciB-UBu8kq26pbvboDv

# ne tol **feng Portal - Flowis**

y Flowis

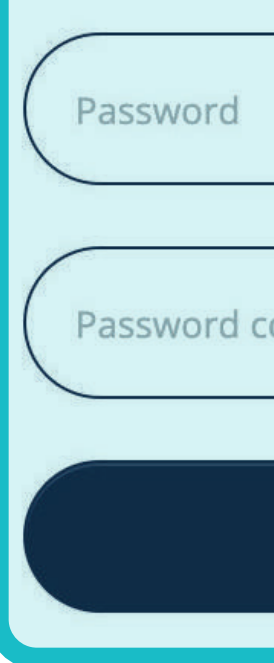

Contact support

# ○ ① ☆ ● ★ 口

# Set a new password

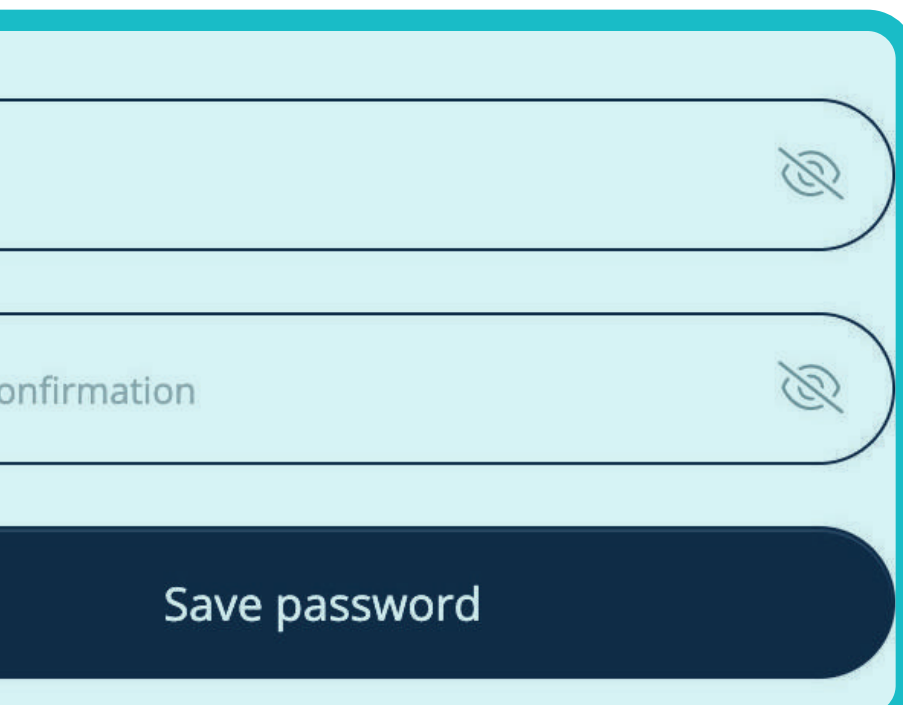

Fill in your **new password and confirm it** once again.

Once you are done, click on the **"Save password" button.** 

You can **log in to Flowis**  through **this URL -> https://portal.yanfeng. flowis.com/.**

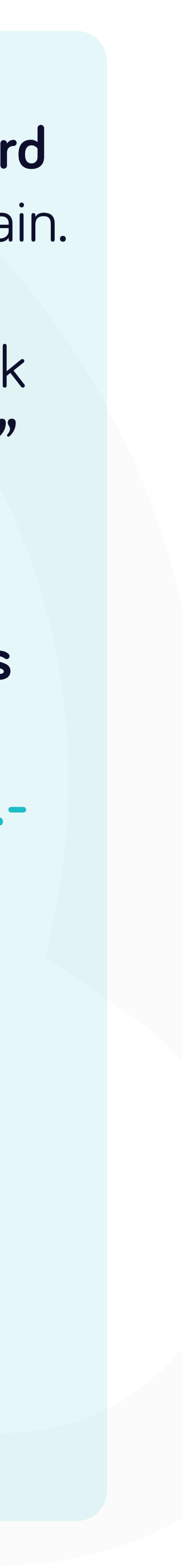

# At Soft**Point** we also address **other key finance processes** such as:

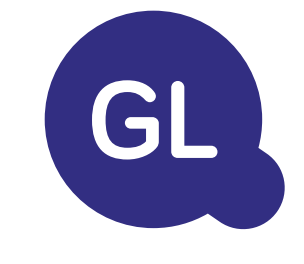

- **• Fixed assets:** fixed assets register, multiple books (e.g. GAAP, statutory, tax, etc.), different depreciation methods, and handling of acquisitions, disposals, and transfers.
- **• Intercompany:** submission of exchange requests, routing, and approval, simultaneous posting to various ERP systems, reconciliation of intercompany balances, and payment approval.
- **• Account reconciliations:** reconciliation cover sheets and balance explanations, auto-reconciliations, routing and approval, and integration with accounting software.
- **• Lease accounting:** IFRS 16 requirements, lease obligations, and calculation of BS / PL balances.
- **• Manual journals:** routing & approval, and automated recurring journals.
- **• GL reporting**

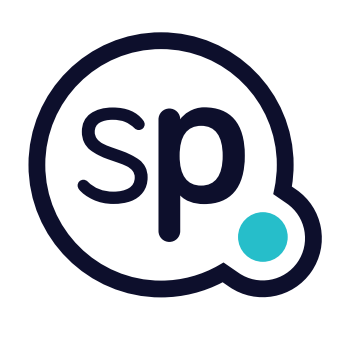

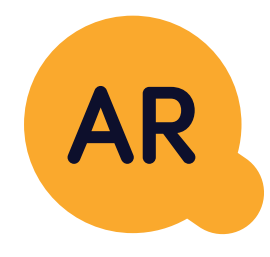

# **General ledger**

- **• Cash application:** matching customer payments with open items, automated breakdown of payments with remittances, and routing of discrepancies to relevant business owners.
- **• Billing:** processing of billing requests and automated billing.
- **• Business teams:** the resolution of discrepancies, submission of billing requests, and cash-flow forecasting.
- **• AR reporting.**

# **Accounts receivable**

# softpoint.

If you want to know more about **Flowis**  and our solutions, **visit our website or contact us via email.**

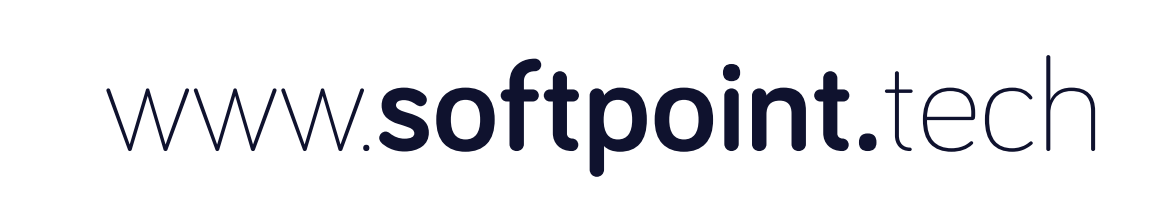

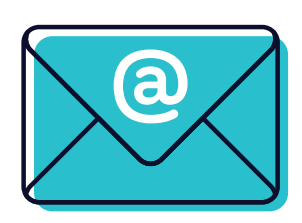

# info@**softpoint.sk**